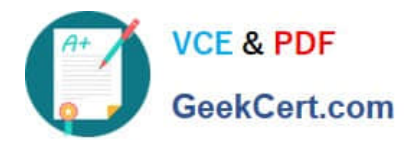

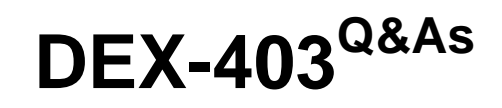

Declarative Development for Platform App Builders in Lightning

# **Pass Salesforce DEX-403 Exam with 100% Guarantee**

Free Download Real Questions & Answers **PDF** and **VCE** file from:

**https://www.geekcert.com/dex-403.html**

100% Passing Guarantee 100% Money Back Assurance

Following Questions and Answers are all new published by Salesforce Official Exam Center

**C** Instant Download After Purchase

- **83 100% Money Back Guarantee**
- 365 Days Free Update
- 800,000+ Satisfied Customers

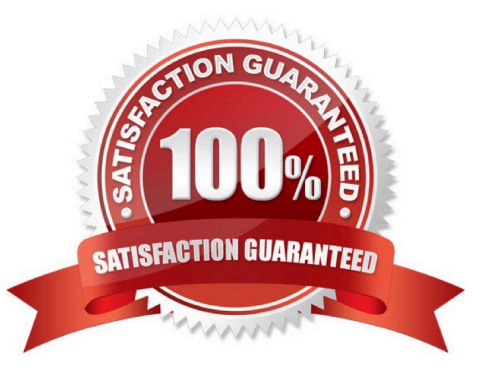

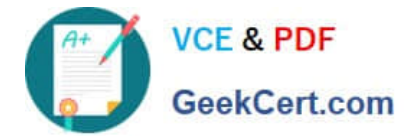

#### **QUESTION 1**

If a child record in a master-detail relationship is deleted, the parent is deleted.

A. False

B. True

Correct Answer: A

### **QUESTION 2**

An app builder is loading data into Salesforce. To link new records back to the legacy system, a field will be used to track the legacy ID on the Account object. For future data loads this ID will be used when upserting records.

Which two fields attributes should be selected? (Choose two.)

A. External ID

- B. Text (encrypted)
- C. Required
- D. Unique

Correct Answer: AD

#### **QUESTION 3**

Users at Universal Containers need to be able to quickly create a Resource record from the Project record\\'s Chatter feed.

How should the app builder define this functionality?

- A. By creating a custom "Detail Page" Button on the Project.
- B. By creating a custom "Detail Page" Button on the Resource.
- C. By creating a custom "Create a Record" Action on the Project.
- D. By creating a custom "Create a Record" Action on the Resource.

Correct Answer: D

## **QUESTION 4**

An app builder has created a report for sales people to view records from the custom object, some users have complained that they are unable to see all of the appropriate records. What steps should be taken to ensure data visibility within the report? Choose 3 Answers

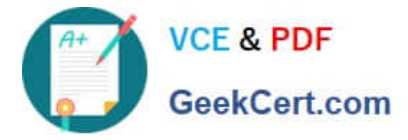

- A. Check organization-wide defaults
- B. Check the user\\'s profile for object settings.
- C. Check the report folder sharing settings
- D. Check reports filter
- E. Check Sharing rules

Correct Answer: ABE

#### **QUESTION 5**

For an external object relationship, you can create an indirect lookup relationship.

What type of object(s) can be the parent?

- A. External
- B. Standard or Custom
- C. Standard or External
- D. Custom
- Correct Answer: B

Explanation: For an indirect lookup you can have standard or custom objects as the parent, but can only have an external object as the child. Does not require a Salesforce ID.

[DEX-403 PDF Dumps](https://www.geekcert.com/dex-403.html) [DEX-403 VCE Dumps](https://www.geekcert.com/dex-403.html) [DEX-403 Study Guide](https://www.geekcert.com/dex-403.html)